## Innuobmen im Norden BERATEN - BESICHTIGEN - VERKAUFEN

**Scannen Sie den QR-Code und übernehmen Sie unsere Kontaktdaten in das Telefonbuch Ihres Handys:**

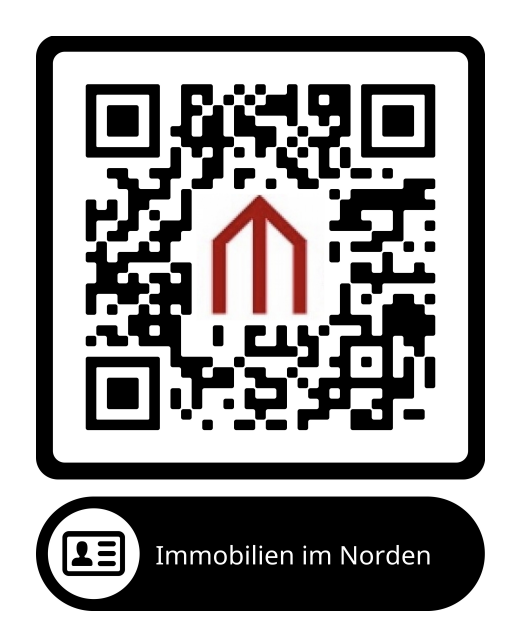

**Scannen Sie den QR-Code und gehen Sie mit Ihrem Handy auf unsere Homepage:** 

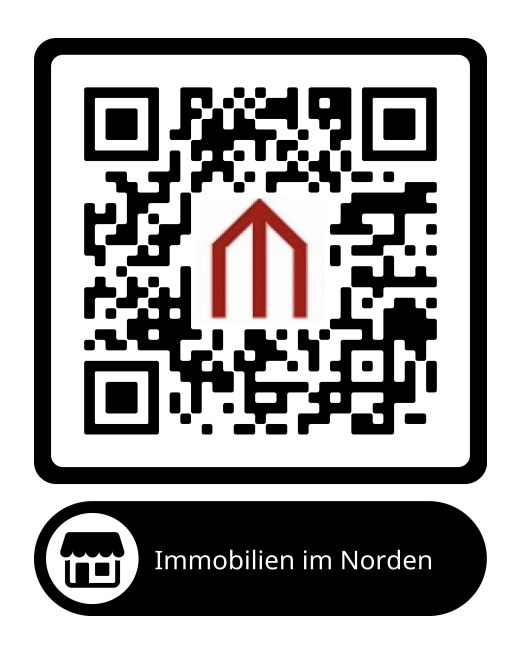